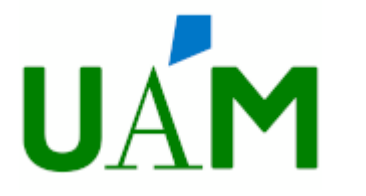

## **Solicitud de reconocimiento de créditos en estudios de Grado**  Solicitud de reconocimiento d<br>Curso académico 20\_\_/ 20\_\_

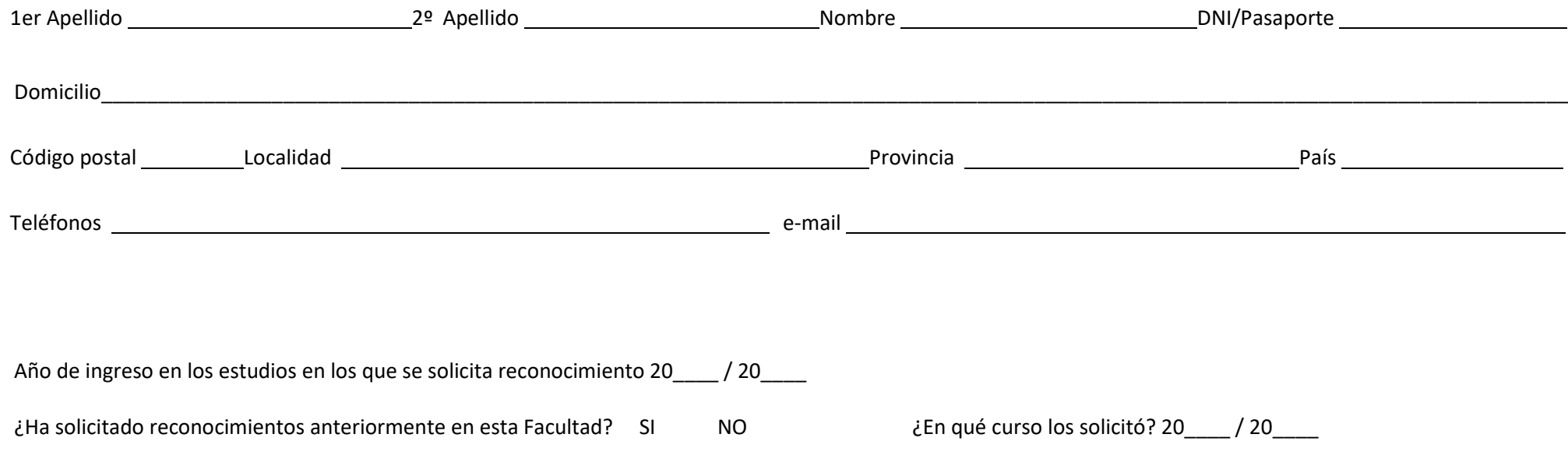

Otras observaciones que quiera hacer:

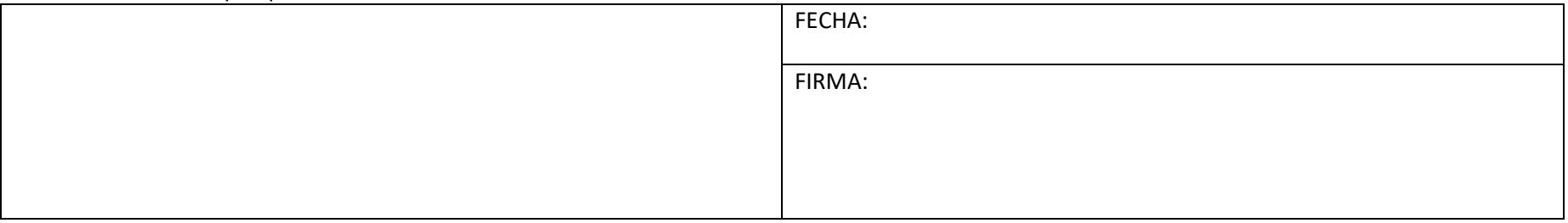

## **RELLENE ESTA SOLICITUD DIGITALMENTE. NO LA IMPRIMA EN PAPEL Y POSTERIORMENTE LA ESCANEE**

Nombre y apellidos del alumno: ,

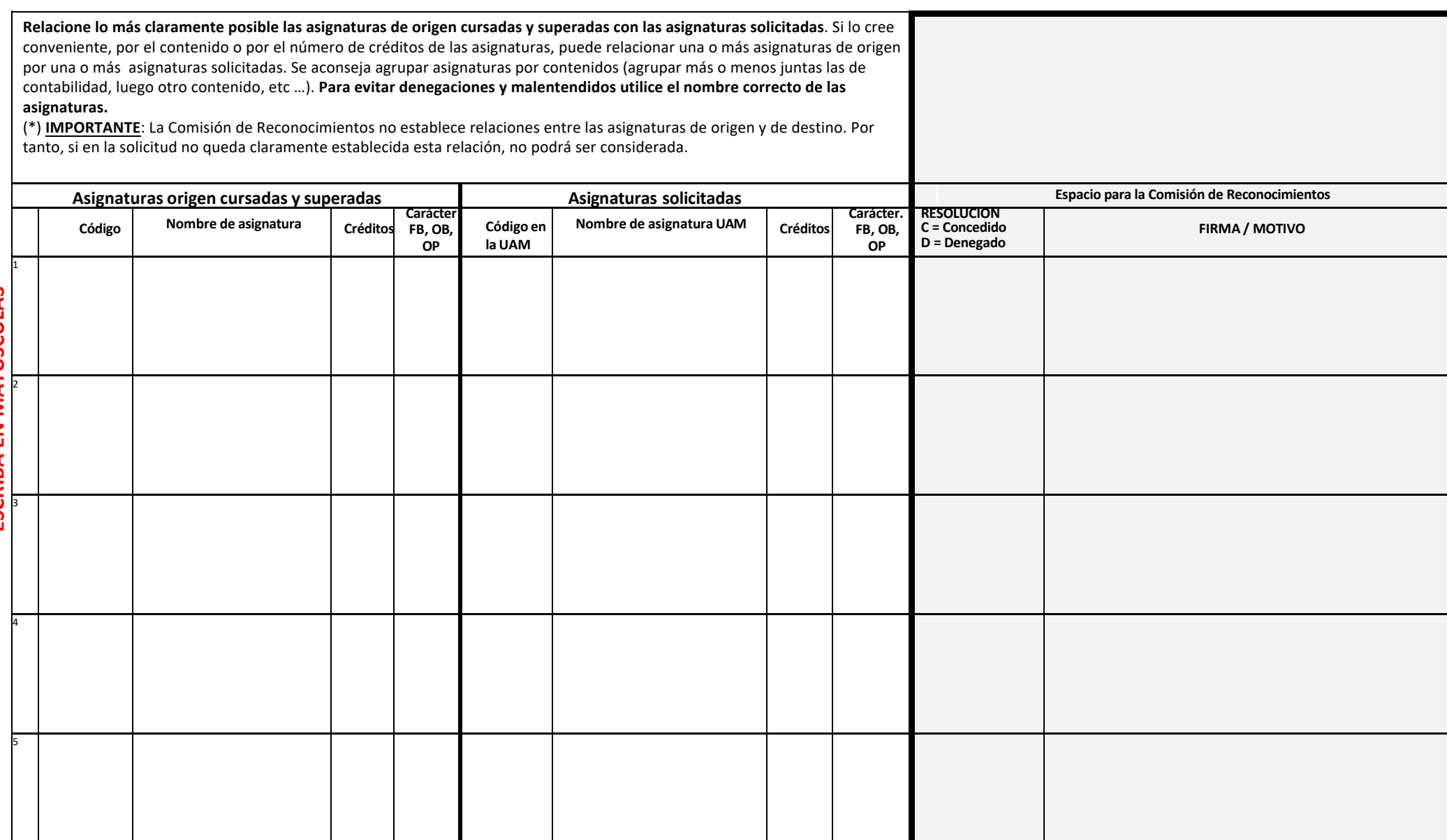

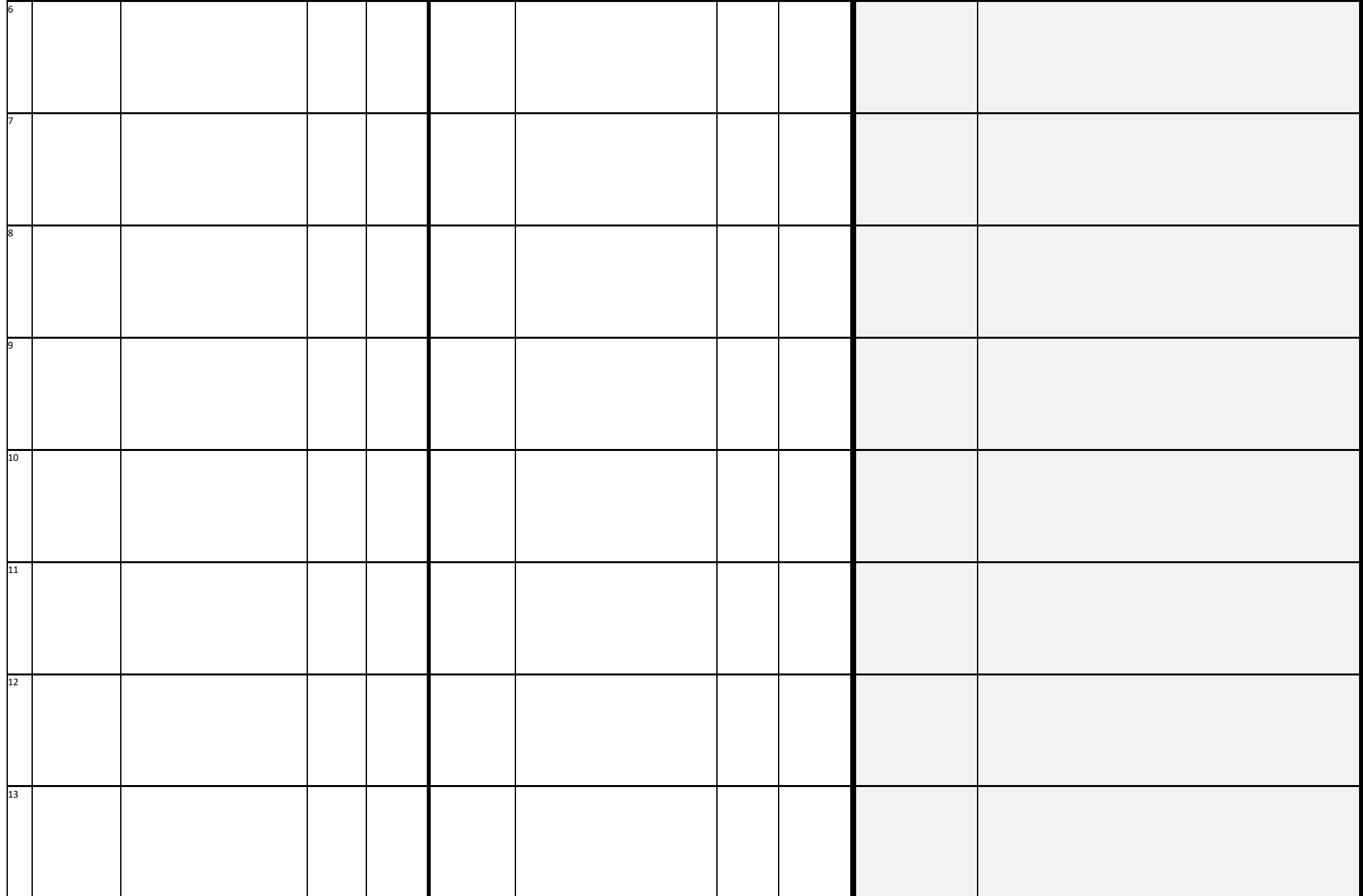

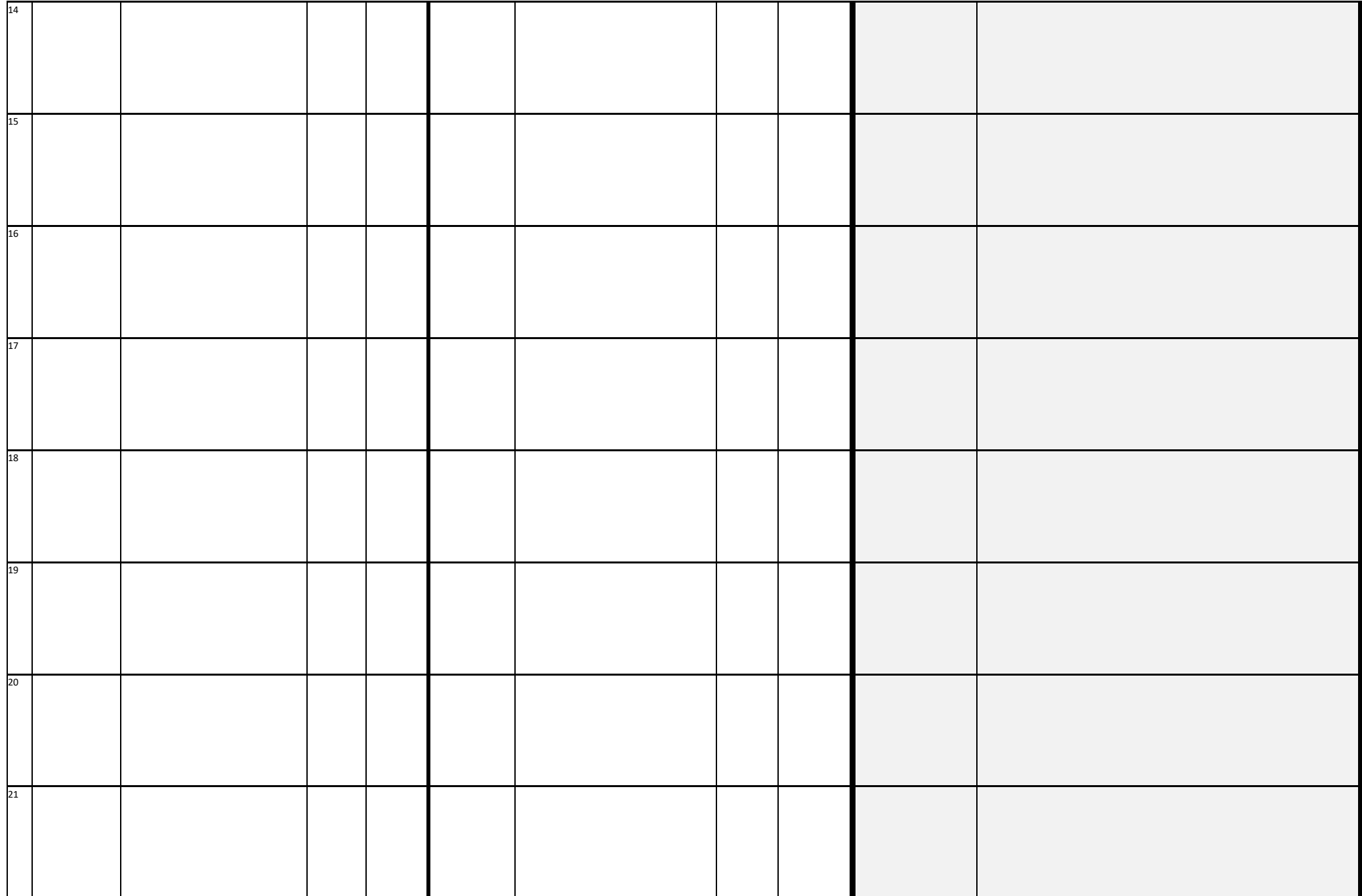

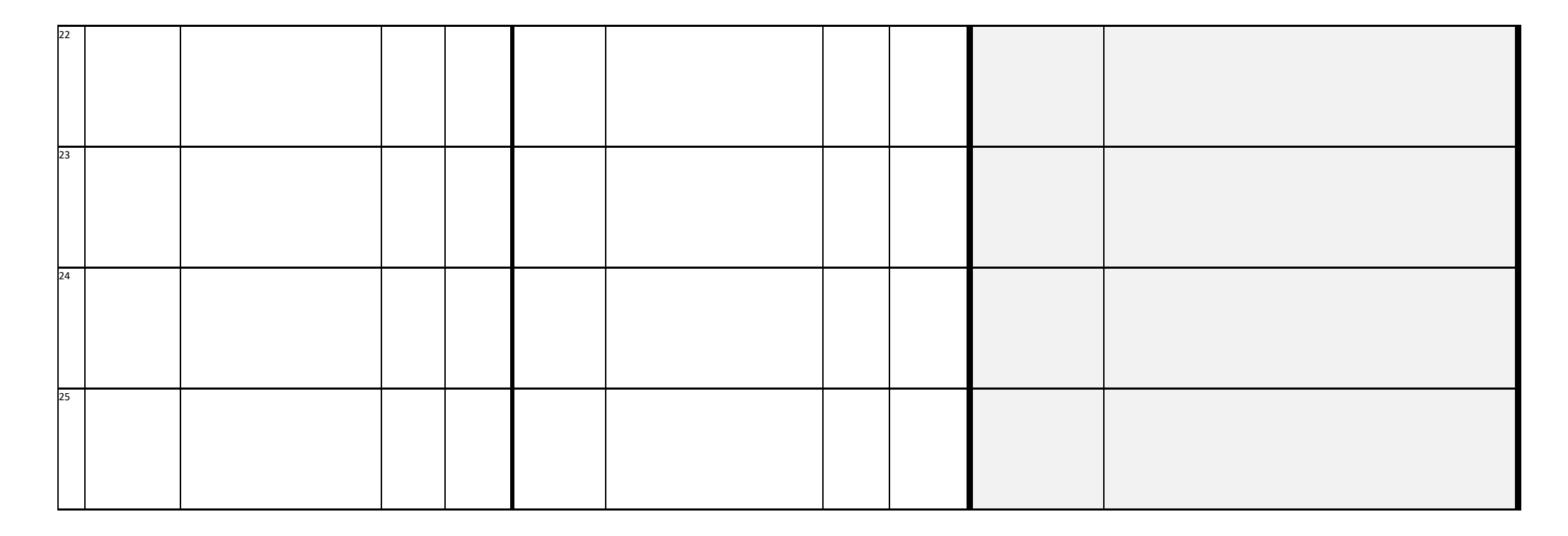

## **Facultad de Ciencias<br>Económicas y Empresariales**

UNIVERSIDAD AUTÓNOMA DE MADRID

π